## 20. Dictionaries

Topics:

Basic dictionary manipulations How they are different from lists Application: Word frequency in the Sonnet Collection

#### A First Example

 $D = \{ 'I':1,'V':5,'X':10,'L':50,'C':100 \}$ 

This dictionary has 5 items:

**'I':1 'V':5 'X':10 'L':50 'C':100**

# Keys and Values

 $D = \{ 'I' : 1, 'V' : 5, 'X' : 10, 'L' : 50, 'C' : 100 \}$ 

An item has a key and a value.

For the item **'V':5,**

 **'V'** is the key  **5** is the value

# Set-Up

 $D = \{ 'I':1,'V':5,'X':10,'L':50,'C':100 \}$ 

To set up a small dictionary in this style you:

- 1. Use a colon to separate a key from its value.
- 2. Separate items with a comma.

3. Enclose the whole thing with curly brackets.

### Some Questions

How do you see if a dictionary has a key? How do you access items in a dictionary? How can you add an item to a dictionary? How is a dictionary different from a list? Are there type-related rules about keys? Are there type-related rules about values?

## Checking to see if a Dictionary Has a Particular Key

```
>>> D = {'I':1,'V':5,'X':10}
>>> 'I' in D
True
>>> 'II' in D
False
>>>
```
Moral: use "in".

## Checking if D has a particular Value

Produce a list of all the values in D.

Then use "in" on that list

```
>>> D = {'I':1,'V':5,'X':10}
>>> L = D.values()
>>> L
[1, 10, 5]
>>> 5 in L
True
```
## Extracting a Value

**>>> D = {'I':1,'V': 5,'X':10} >>> a = D['V'] >>> a 5**

Use square bracket notation.

Use the key not an integer subscript.

### Adding an Item to a Dictionary

**>>> D = {'I':1,'V':5,'X':10} >>> D['C'] = 100 >>> D {'I': 1, 'X': 10, 'C': 100, 'V': 5}**

### Cannot Have Multiple Keys

This modifies an existing item:

**>>> D = {'I':1,'V':5,'X':10} >>> D['I'] = 100 >>> D {'I': 100, 'X': 10, 'V': 5}**

We do not produce  **D = {'I':1,'V':5,'X':10,'I':100}**

### Dictionaries are Different From Lists

**>>> D = {'I':1,'V':5,'X':10,'L':50}**

**>>> D {'I': 1, 'X': 10, 'L': 50, 'V': 5}**

The items in a dictionary are not ordered as in a list.

We see here that Python "shows" a different ordering than how D was set up.

## Dictionaries are Different From Lists

Dictionary values are accessed by key not subscript.

```
>>> D = {'I': 1, 'X': 10, 'V': 5}
>>> D['X']
10 
>>> L = [1,5,10]
>>> L[1]
5
                        Dictionary
                         List
```
## Dictionaries are Different From Lists

Dictionary values are accessed by key not subscript.

**>>> D = {'I': 1, 'V': 5, 'X': 10} >>> D[2] Traceback (most recent call last): File "<stdin>", line 1, in <module> KeyError: 2**

Python is complaining because 2 is not a key in the D

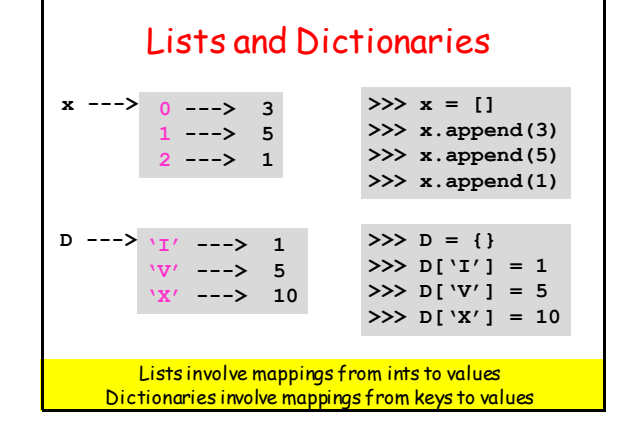

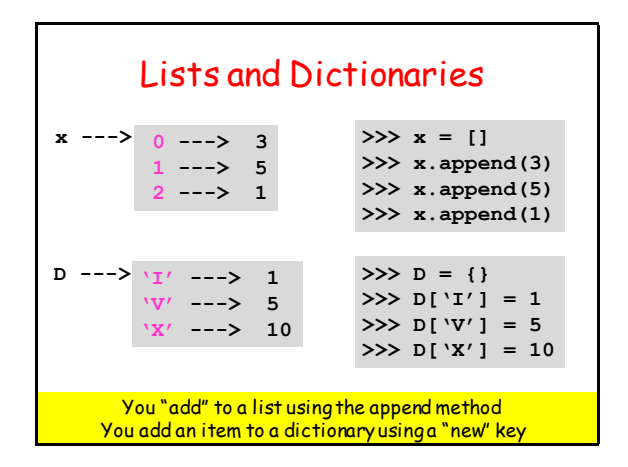

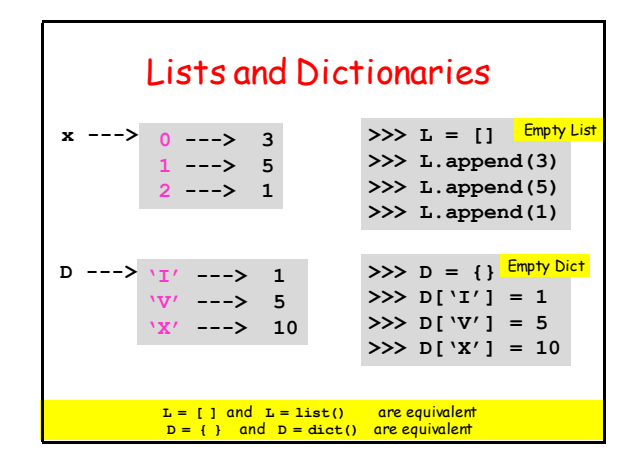

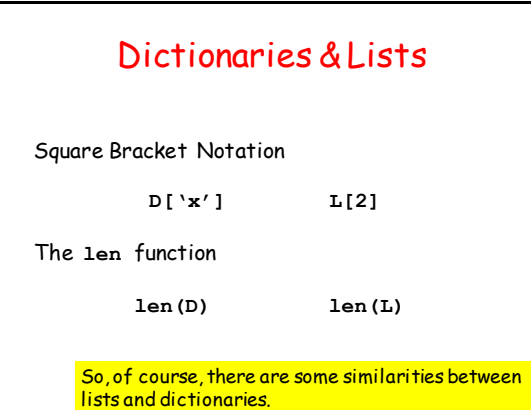

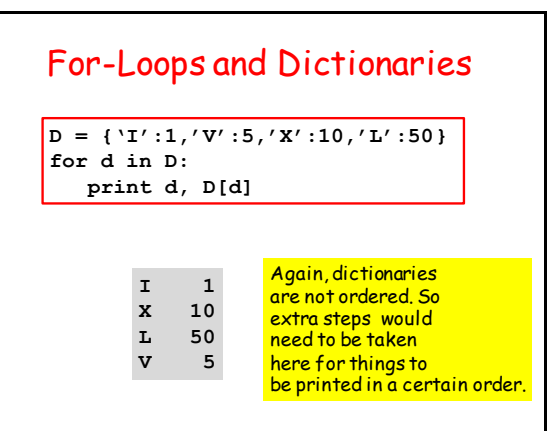

### Pretty Printing a Short **Dictionary**

**>>> D = {'I':1,'V':5,'X':10,'L':50}**

**>>> str(D)**

**"{'I': 1, 'X': 10, 'L': 50, 'V': 5}"**

#### Other Examples and Rules

**D1 = {'red':[1,0,0],'cyan':[0,1,1]} D2 = {1:'one', 2:'two', 3:'three'} D3 = {'A':Point(1,2),'B':Point(3,4)} D4 = {'A':'B', 1:'C', 'D':2}**

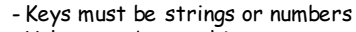

- Values can be anything
- Typically the items all "look alike", but not nec.

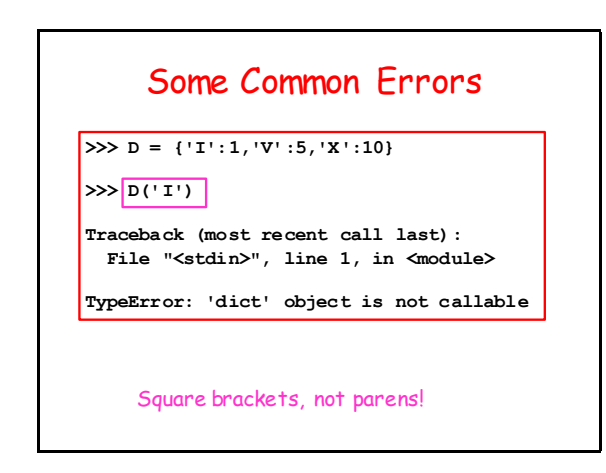

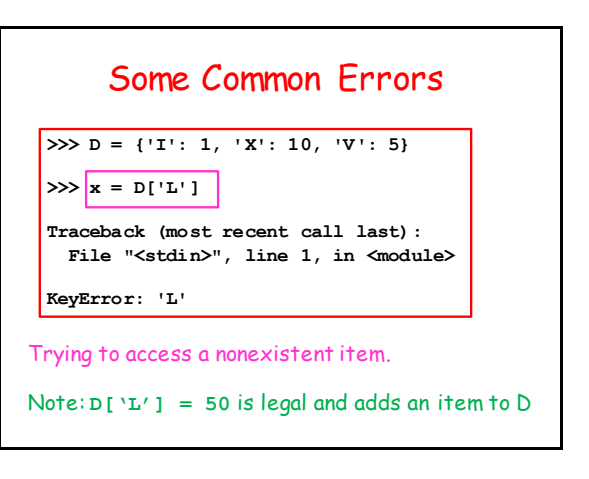

## A More Involved Dictionary Problem

How many times do each of the following words occur in the Shakespeare Sonnet Collection?

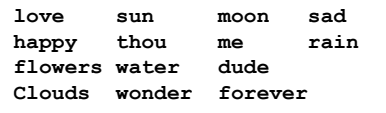

# Overall Plan

Use a dictionary D of counters

The keys will be words

The values will be ints that keep track of frequency.

## Overall Plan Cont'd

We go through the sonnets word-by-word.

If a word w is already a key, increment the corresponding value, i.e.,

 $D[w]$  +=1

If the word w is not a key, then add it to D and initialize its corresponding value, i.e.,  $D[w] = 1$ 

## Sample Output

D = { 'sun':34, 'moon':5 ,'thou':56 }

This would "say" that there are

- 34 occurrences of 'sun',
- 5 occurrences of 'moon', and
- 56 occurrences of 'thou'.

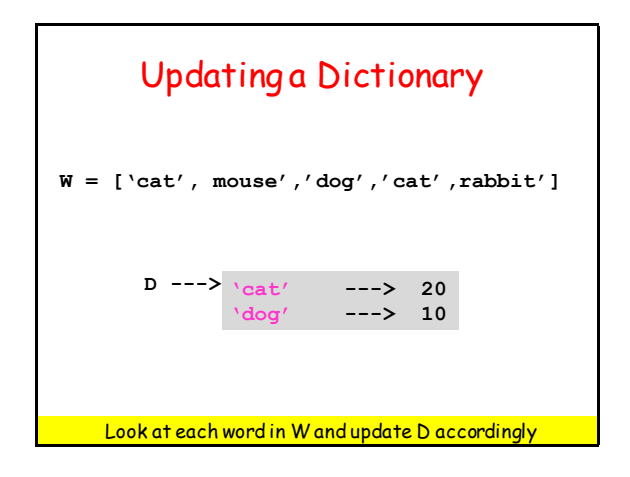

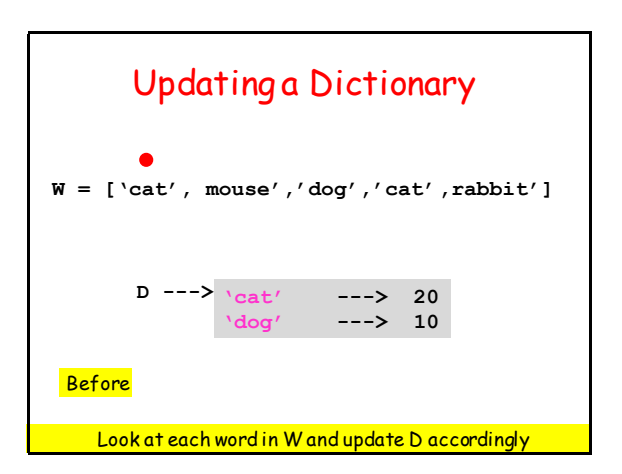

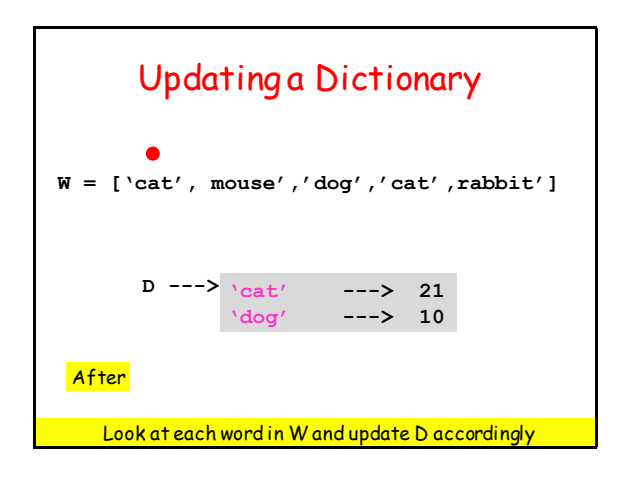

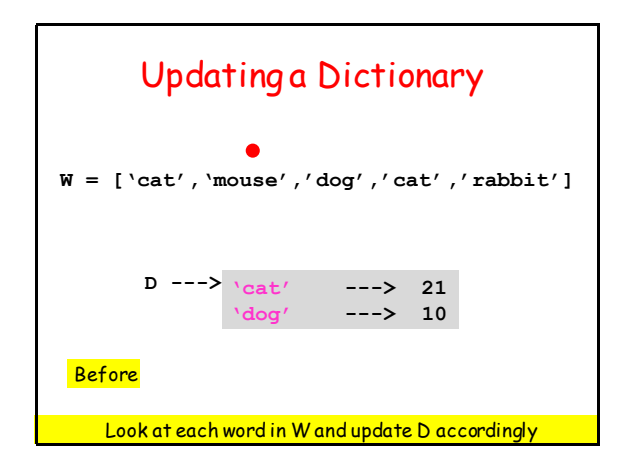

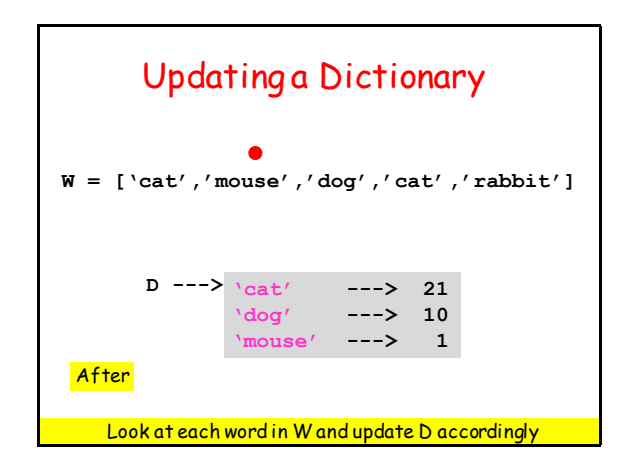

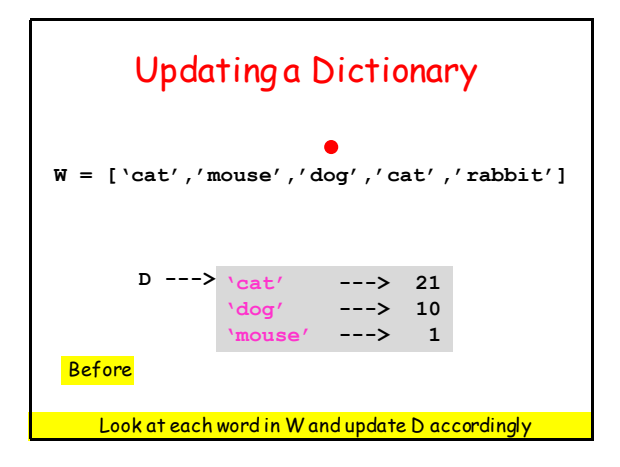

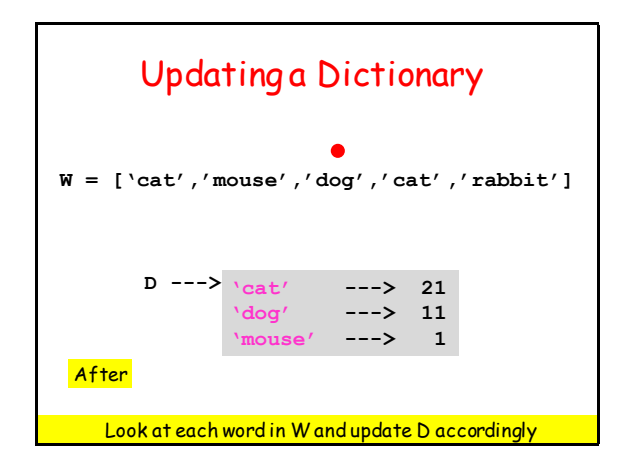

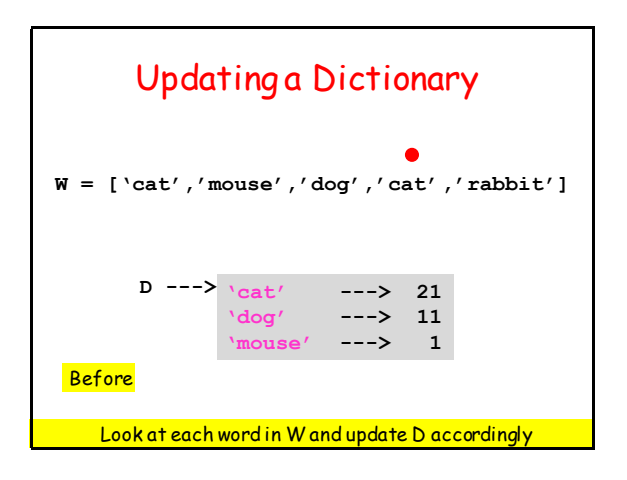

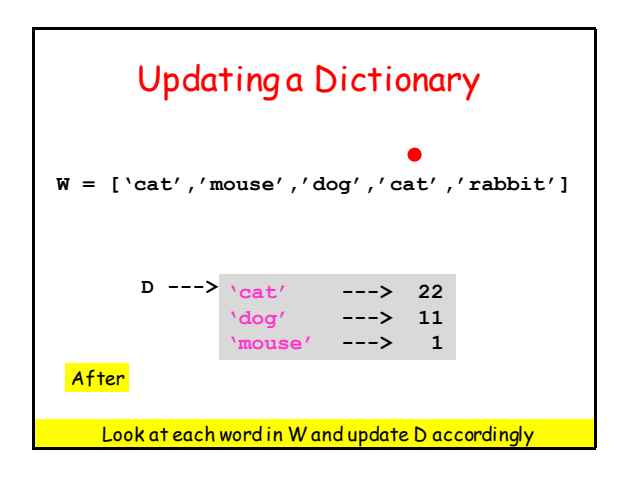

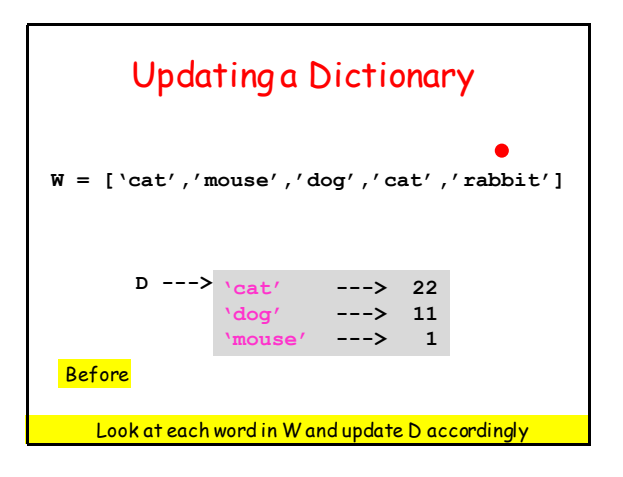

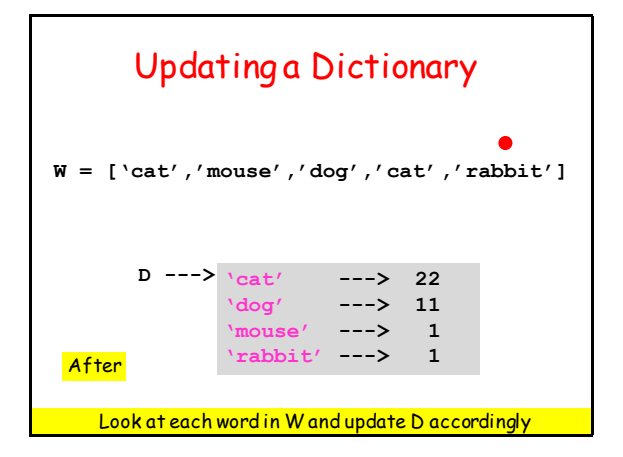

## From the A6 Module **SonnetTools.py**we use

#### **GetSonnets()**

 Reads all the sonnets from a text file and stores each line in a list of strings

#### **dePunc(s)**

Removes all punctuation from string s

#### The Function **GetSonnets()**

Returns a list of strings.

Each string is a sonnet line, or a blank line, or an index line.

**>>> L = GetSonnets() >>> len(L) 2584 >>> L[289] 'XVIII.' >>> L[291] "Shall I compare thee to a summer's day?"**

#### The Function **dePunc**

Removes all punctuation…

**>>> s = 'a.b,c?d!f:g;' >>> t = dePunc(s) >>> t 'abcdfg'**

## We Write Three Functions

#### **WordsInLine(s)**

Takes a sonnet line and returns a list of its words.

#### **UpdateFreqD(D,w)**

Either adds word w to the dictionary of counters D or increments D[w].

#### **MakeFreqD(L)**

Returns a dictionary of counters based on All the sonnets encoded in the list L

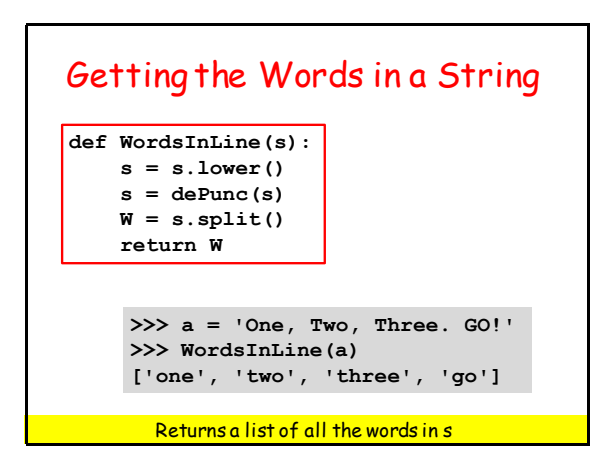

## The split Method

```
>>> a = 'One Two Three GO'
>>> b = a.split()
>>> b
['One', 'Two', 'Three', 'GO']
```
#### Updating a Dictionary of Counters

**def UpdateFreqD(D,s): if s in D: D[s] +=1 else: D[s] = 1**

```
>>> D = {'x':10,'y':20,'z':30}
>>> UpdateFreqD(D,'y')
>>> D
{'y': 21, 'x': 10, 'z': 30}
```
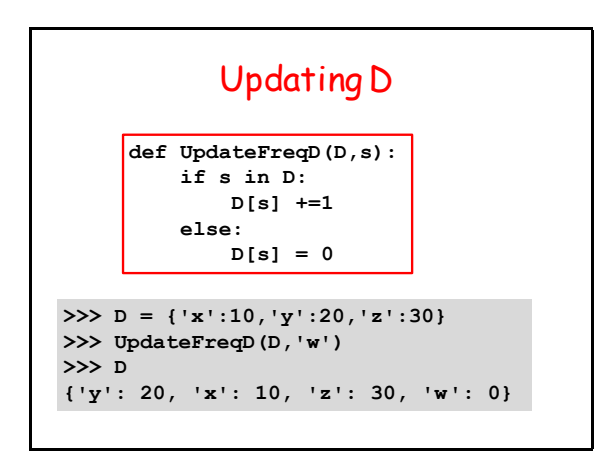

## Making a Frequency Dictionary

```
def MakeFreqD(L):
   """ L is a list of sonnet line 
        strings
  <u>m m m</u>
     D = dict()
     for s in L:
          W = WordsInLine(s)
          # W is a list of the words 
          # in line s
          for w in W:
               UpdateFreqD(D,w)
     return D
```
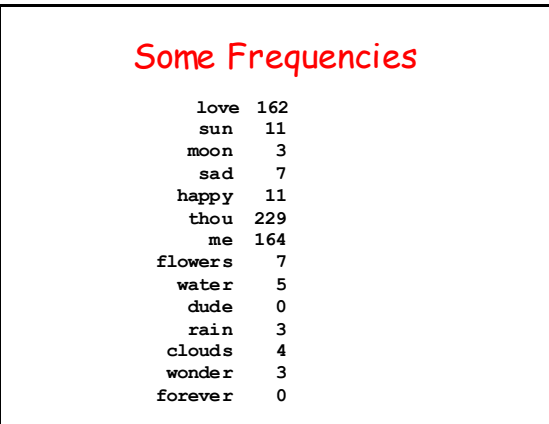